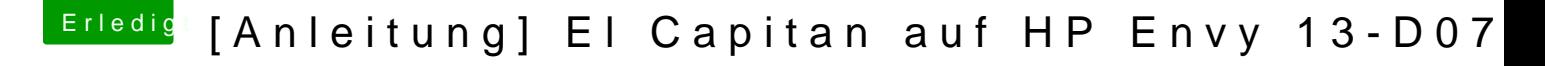

Beitrag von ralf. vom 5. Oktober 2016, 17:35

Die letzte ist vom Voodoops2kext. Beim ersten Bild, würde ich vermuten das FakeSMC und Clover nicht aktuell

[@maffin](https://www.hackintosh-forum.de/index.php/User/40202-maffinre/)re Der ganze Text im Verbose-Mode sind überwiegend keine Fehler